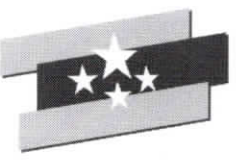

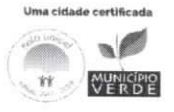

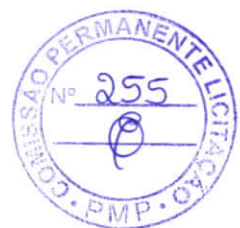

profissional de cadastro, data e hora do cadastro;

O sistema fornecer opção de cadastro de solicitação de parecer médico de especialistas com possibilidade de gestão destes em tela específica de regulação interna;

e Finanças

Secretaria de Administração

O sistema deverá permitir o cadastro de relatório de alta com possibilidade de registro das condutas clínicas instituídas, itens prescritos, tratamento proposto e necessidade de retorno pós-alta;

O sistema deverá permitir o cadastro de procedimentos clínicos e cirúrgicos com possibilidade de agendamento destes e tela que oportunize o registro / descrição / intercorrências quando da execução destes;

O sistema deverá disponibilizar relatórios e indicadores de eficiência clássicos dos hospitais por período de análise e por clínica:

- Taxa de ocupação Hospitalar a.
- b. Taxa de desocupação Hospitalar
- $C<sub>1</sub>$ Média de permanência
- d. Taxa de Mortalidade Institucional
- e. Taxa de Mortalidade Geral

Módulo de Transporte Sanitário

O sistema deverá disponibilizar módulo de transporte sanitário para gerenciamento do transporte de pacientes de baixa complexidade clínica;

O sistema deverá disponibilizar tela de cadastro de veículos com a possibilidade do cadastro dos seguintes campos:

- a. Cadastro de veículos com modelo, marca, placa e número de assentos disponíveis (quantidade total de assentos menos o motorista e ajudante, se for o caso);
- b. Identificação de assentos preferenciais em cada veículo e flag de veículos com acessibilidade para deficientes físicos;

O sistema deverá apresentar tela que apresente todos os agendamentos realizados pela regulação médica do Município e possibilitar a vinculação deste agendamento a um veículo com registro de informação de data e hora de saída do veículo, local de saída, unidade de saúde ou local de destino do transporte;

O sistema deverá gravar log das viagens executadas com registro do motorista, pacientes, hora de

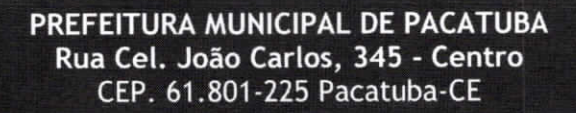

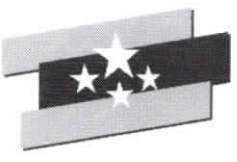

Pacatuba Secretaria de Administração e Financas

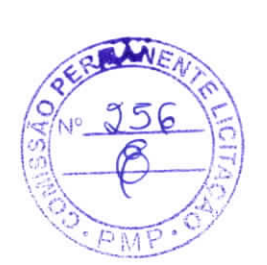

Uma cirtade certificada m

 $\mathcal{L}$ 

início das viagens, hora de término, local de saída e local de chegada;

O sistema deverá permitir o registro do planejamento das viagens de tal modo que permita que um paciente seja vinculado <sup>a</sup> um veiculo na viagem de ida <sup>e</sup> em outro na viagem de volta;

O paciente devera ser registrado em um assento especifico dentro de cada veiculo no sistema;

O sistema deverá permitir o envio de mensagens SMS ou WhatsApp para os usuários sempre que um agendamento for cadastrado ou se ocorrer mudanças em um agendamento;

O sistema de Transporte sanitario devera ser integrado ao Prontua'rio eletronico, Sistema de Rastreamento veicular <sup>e</sup> Servidor de envio de mensagens.

# ITEM 1.6 SOLUCAO PORTAL WEB PARA ACOMPANHAMENTO, CONTROLE SAUDE PRONTUARIO ELETRÔNICO PARA UNIDADES DE SAÚDE INSTALADO EM SERVIDOR CENTRAL DATA CENTER CLOUD (COBRADO MENSALMENTE)

Conforme especificação técnica do item 1.5.

# ITEM 1.7 SOLUCAO WEB, GERACAO DE RELATORIOS ANALITICOS, DASHBOARDS PPT. (COBRADO MENSALMENTE)

Extração e criação de diferentes tipos de relatórios gerencial e estatísticos online em rede interna e externa. Todos os acessos devem ser através de uma página web.

Painel com Dash Board para acompanhamento dos processos online em rede interna <sup>e</sup> externa. Todo acesso deve ser através de uma página da web.

# ESTRUTURA DO SISTEMA.

 $\overline{\phantom{0}}$ 

- a. O sistema deve ser totalmente web para acesso em uma rede interna e externa.
- b. O sistema deve ser homologado para o Browser Google Chrome.
- c. O armazenamento dos dados deve ser em servidor cloud.
- d. A aplicação deve rodar em nuvem.
- e. Usar banco de dados PostgreSQL

# ITEM 1.8 SOLUCAO DE PROVIMENTO DE SERVIDOR E NOBREAK PARA HOSPEDAGEM DO SISTEMA DE PRONTUARIO ELETRONICO (COBRADO MENSALMENTE)

# SERVIDORES E NOBREAKS

- a. Sistema operacional: Windows Server® 2016.
- b. Processador: Processador Intel® Xeon® E3-1220v2 3.10 GHz, 8M Cache, Turbo, Quad Core/4T  $(69W)$  ou superior.

PREFEITURA MUNICIPAL DE PACATUBA Rua Cel. Joao Carlos, 345 - Centro CEP. 61 .801-225 Pacatuba-CE

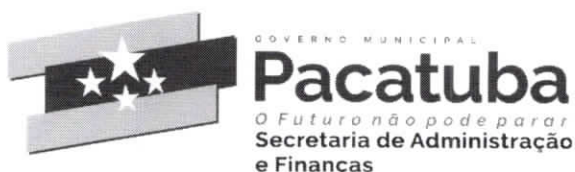

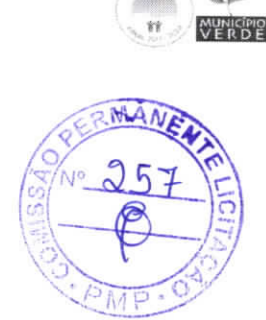

- Comunicação: Placa de rede de porta dupla Broadcom® NetXtreme® 5709, Ethernet Gigabit, de  $C<sub>1</sub>$ cobre, com TOE, PCIe x4 ou superior
- d. Disco rígido: Opções com cabo disponíveis: "Até duas unidades SSD SATA. Até duas unidades SAS, SAS nearline ou SATA" ou superior.
- e. Memória: Até 32 GB (4 slots DIMM): DDR3 de 1 GB/2 GB/4 GB/8 GB até 1.600 MHz ou superior.
- f. Controladores RAID
- g. Controladores internos Hardware: PERC H200 ou superior
- h. Software: S100 e S300 ou superior
- HBAs externos (não RAID): HBA SAS de 6 Gbit/s  $i$ .
- Armazenamento: SATA, SAS, SAS near-line ou superior j.

# **DESCRITIVO MÍNIMO DOS NOBREAKS**

- a. Nobreak interativo com regulação on-line
- A. Potência 600VA
- b. Microprocessador: RISC de alta velocidade com memória Flas
- C. DC Start: Permite ser ligado na ausência de rede elétrica
- d. Autoteste: Ao ser ligado realiza teste dos circuitos internos e bateria
- e. Modelo bivolt: Automático de entrada 115-127/220V~ com saída 1
- f. Tomadas: 04 no padrão NBR 1
- g. Led colorido: Indica o modo de operação do n
- H. Botão: Liga/desliga temporizado com função mute
- I. Fusível: Porta fusível externo com unidade reserva

# **PROTEÇÕES**

- A. Sobreaquecimento no transformador
- B. Potência excedida
- C. Descarga total da bateria
- D. Curto-circuito no inversor
- E. Surtos de tensão entre fase e neutro
- F. Sub/sobretensão da rede elétrica. Na ocorrência destas, o nobreak passa a operar em modo bateria

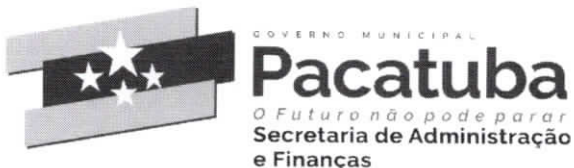

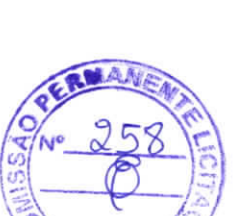

# **CARACTERÍSTICAS GERAIS**

- a. Modelo bivolt automático: entrada 115/127V~ ou 220V~ e saída 115V~
- b. Filtro de linha
- c. Estabilizador interno com 4 estágios de regulação
- d. Forma de onda senoidal por aproximação (retangular PWM)
- e. DC Start
- f. Battery Saver: evita o consumo desnecessário da carga da bateria, preservando a sua vida útil
- g. Autodiagnóstico de bateria: informa quando a bateria precisa ser substituída
- h. Recarga automática das baterias em 4 estágios, mesmo com o nobreak desligado
- i. Recarregador Strong Charger: possibilita a recarga da bateria mesmo com níveis muito baixos de carga
- j. True RMS: analisa os distúrbios da rede elétrica e possibilita a atuação precisa do equipamento. Ideal para redes instáveis ou com geradores de energia elétrica
- k. Microprocessador RISC/FLASH de alta velocidade: aumenta a confiabilidade e o desempenho do circuito eletrônico interno
- 1. Autoteste: ao ser ligado, o nobreak testa os circuitos internos, garantindo assim o seu funcionamento ideal
- m. Interativo regulação on-line
- Inversor sincronizado com a rede (sistema PLL)  $n<sub>1</sub>$
- o. Circuito desmagnetizador: garante o valor de tensão adequado para equipamentos de informática, áudio e vídeo (cargas não lineares) Led colorido no painel frontal: indica as condições de funcionamento do nobreak - modo rede, modo inversor/bateria, final de autonomia, subtensão, sobretensão, entre outras informações
- p. Alarme audiovisual: sinalização de eventos como queda de rede, subtensão e sobretensão, fim do tempo de autonomia e final de vida útil da bateria, entre outras informações
- q. Botão liga/ desliga temporizado com função Mute: evita o acionamento ou desacionamento acidental, além de desabilitar o alarme sonoro após a sinalização de algum evento
- Porta fusível externo com unidade reserva.  $r<sub>1</sub>$

ITEM 1.9 SOLUÇÃO PORTAL WEB PARA ACOMPANHAMENTO, CONTROLE SAÚDE / PRONTUARIO ELETRONICO PARA UNIDADE DE SAÚDE - LICENÇA INDIVIDUAL PARA UNIDADE DE SAÚDE (COBRADO MENSALMENTE)

 $\omega$ 

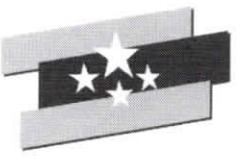

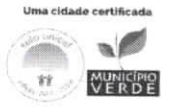

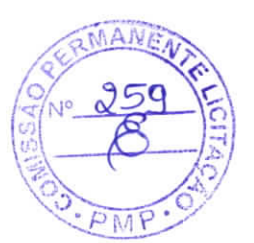

Conforme especificação técnica do item 1.5.

# ITEM 1.10 SOLUÇÃO DE PROVIMENTO DE SERVIDOR DE MENSAGENS SMS ou WHATSAPP E WEB -SERVIÇO DE DISPONIBILIZAÇÃO DE SERVIÇOS DE MENSAGENS (COBRADO MENSALMENTE)

A. A contratada deverá fornecer Sistema WEB de serviço de envio de mensagens de texto para aparelhos de telefone celular/Tablet (PDA);

Secretaria de Administração

e Financas

- B. Este sistema deverá prover troca de mensagens entre Web e Mobile, por Push de mensagem, WhatsApp e e-mail. Contendo estas funções:
- c. Deverá disponibilizar tela de filtro de usuários a serem objeto de comunicação específica ou geral;
- d. Deverá possibilitar cadastro de mensagens com texto padrão;
- e. Esta solução deverá ser proprietária, não será permitido terceirização deste serviço.

### **RELATÓRIOS**

A CONTRATADA deverá disponibilizar à CONTRATANTE, informações gerenciais por meio de acesso "ON LINE" ao sistema de monitoramento cliente ou WEB, que possibilite:

Definir perfis dos usuários, controle de acesso às informações em níveis gerenciais, por meio de uso de senha e segurança na consulta/transmissão dos dados;

Consulta dos números de telefones que receberam a mensagem por meio de página via interface web - "Portal de Informações";

Consulta dos perfis de seleção que receberam mensagens em determinado período de tempo por meio de página via interface web - "Portal de Informações";

Trazer relatórios que possibilitem identificar qualquer intercorrência no envio das mensagens, relatórios de mensagens efetivamente enviadas;

Otimizar consultas por intermédio do uso de filtros.

A CONTRATADA é responsável por fornecer, dimensionar e configurar os equipamentos necessários para o provimento da solução "Portal de Informações";

O "Portal de Informações" deverá possuir interface única para acesso às suas funcionalidades;

A CONTRATADA deverá validar junto a CONTRATANTE o "Portal de Informações" em perfeito funcionamento no prazo de 30 dias após o início do contrato;

A CONTRATADA deverá permitir a CONTRATANTE realizar auditorias na solução "Portal de Informações" para verificar a veracidade dos dados coletados;

A CONTRATADA deverá armazenar sob o mesmo software SGBD - Sistema de Gerenciamento de Banco de Dados - todos os dados e informações coletados e sumarizados para confecção de relatórios de:

a. Abertura e acompanhamento de Ordem de Serviços;

U)

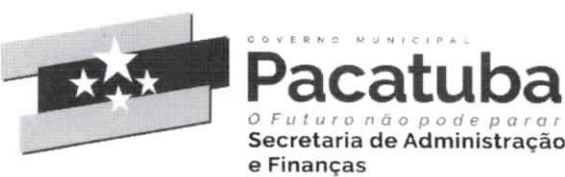

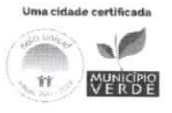

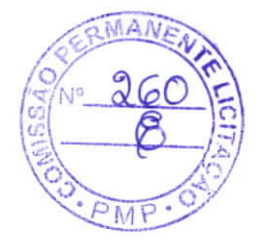

Q

- b. Acompanhamento dos Acordos de Níveis de Serviços;
- Histórico/inventário:  $\mathbf{c}$
- $\mathbf d$ Eventos gerados

Ao final do contrato esse banco de dados e seu modelo de dados, deverão ser disponibilizados à CONTRATANTE, em meio digital.

# ITEM 1.11 TOTENS DE PESQUISA (COBRADO MENSALMENTE)

Os totens de pesquisa deverão ser disponibilizados em dois formatos (totem contendo equipamento desktop e periféricos anti-vandalismo e totem contendo tablets):

# **TOTEM ANTI-VANDALISMO**

Os Totens a serem ofertadas deverão possuir, no mínimo, as características técnicas e de construção descritas abaixo:

- a. Unidades de atendimento, em formato de "Pedestal", com altura máxima de 1,60 (um metro e sessenta centímetros), com largura máxima de 50 (cinquenta centímetros) e profundidade máxima de 62 (sessenta e dois centímetros, incluindo teclado e base), construídos em aço galvanizado e pintados em cor "fosca" cinza, compostos de monitor SVGA colorido, construído com tecnologia de tela plana e com dimensão mínima de 15 polegadas na diagonal, cuja disposição na unidade de atendimento deverá ser de no mínimo 20 graus em relação à base da unidade de atendimento; teclado padrão ABNT embutido na unidade de atendimento e disponibilizando apenas as teclas alfabéticas e teclado numérico abaixo das teclas de função; mouse tipo "Esfera Deslizante" para facilitar o manuseio da população e evitar quedas e quebramentos desnecessários; botão de acionamento das funções (ENTER ou botão direito do Mouse), que deverá estar próximo ao mouse para facilitar sua operação;
- b. O mouse deverá ser instalado abaixo da barra de espaço do teclado para facilitar manuseio simultâneo com as teclas alfabéticas.
- c. A base do teclado e do mouse deverá ser instalada numa altura mínima de 1,10 m (um metro e dez centímetros) e máxima de 1,30 m (um metro e trinta centímetros). A mesma medida deve ser respeitada no momento de instalação da unidade de atendimento de parede.
- d. A unidade de atendimento deverá possuir sistema operacional Windows 7 ou superior ou sistema similar ou compatível (Linux, Sun ou semelhante), com monitoramento remoto da rede do proponente para intervenções nos casos de manutenção externa.
- As unidades de atendimento deverão possuir monitoramento "remoto" com gerenciamento centralizado e. na rede do proponente, possibilitando que sejam identificadas possíveis falhas de funcionamento, casos em que os serviços deverão ser restabelecidos num prazo máximo de 24 (vinte e quatro) horas a partir

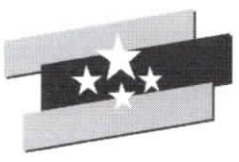

**MUNICIPI** 

Q,

da paralisação do serviço ou equipamento. Unidades de atendimento danificadas que necessitem ser substituídos, terão prazo de até 48 (quarenta e oito) horas.

e Financas

Secretaria de Administração

- f. Nos casos de paralisação das unidades de atendimento por "queda" nos serviços, deverá ocorrer checklist para identificação se o problema foi ocasionado por falha na rede do proponente, evitando a responsabilização indevida do proponente.
- g. O sistema operacional instalado deverá ser fornecido apenas com o "navegador" ou "BROWSER "a ser utilizado pelo usuário. Outros aplicativos só poderão "funcionar" na unidade de atendimento em casos de manutenção e operação selecionados pelos técnicos da proponente em ambientes exibidos via autenticação ou teclas de atalhos desconhecidas da operação da unidade de atendimento.
- h. A tecnologia de construção do navegador padrão da unidade de atendimento deverá permitir navegação "Web" através dos serviços "eletrônicos" disponibilizados pelo CONTRATANTE, sem permissão de digitação de endereços (URL's) que redirecionem o acesso ou mesmo links que acionem páginas de terceiros.
- A camada de Software que disponibilizará os serviços deverá possuir controle de segurança "especial". i. com navegação "FULL SCREEN", em no mínimo resolução de 800 x 600, sem qualquer acesso a Browsers do mercado. O proponente terá de possuir um browser específico para esse tipo de aplicação.
- Os serviços a serem disponibilizados na unidade de atendimento deverão ser disponibilizados dentro de j. "frames" Web, onde barras de "scrool" laterais e horizontais deverão estar presentes dentro do mesmo frame descrito neste ponto, facilitando assim manutenção e controle por parte da CONTRATADA e da CONTRATANTE.
- k. Toda navegação realizada pelo usuário no ambiente a ser disponibilizado pela oferta de serviços, deverá ser gratuita sem qualquer tipo de ônus para o "navegante", com exceção quando a navegação for de caráter privado do usuário.
- O proponente deverá disponibilizar na Internet uma página específica, com acesso autenticado, onde o  $1.$ CONTRATANTE poderá consultar estatísticas de acesso de todos os serviços disponibilizados nas unidades de atendimento de suporte ao cidadão contratados.
- m. Os recursos disponibilizados pela CONTRATADA para oferta dos serviços eletrônicos, deverão permitir que seja "configurado perfil" para cada ponto, ou grupo de pontos disponibilizados, ou seja, cada unidade de atendimento ou grupo de unidades de atendimento poderá ser configurada com oferta de serviços diferentes por localização ou áreas de interesse da administração.
- n. A eventual mudança de localidade de qualquer ponto dependerá de acordo entre as partes e da disponibilidade de unidades de atendimento, já instaladas ou a serem instaladas, no local de interesse.
- o. O CONTRATANTE não se responsabilizará por quaisquer ônus, devidos à CONTRATADA, em função de qualquer natureza durante a prestação de serviço deste contrato.

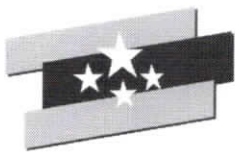

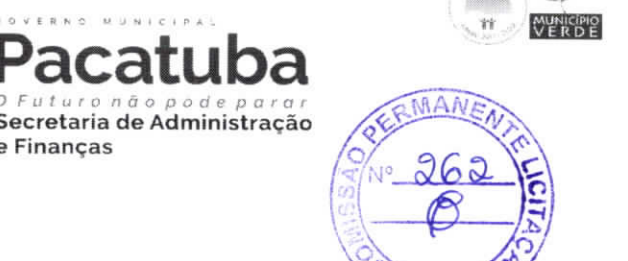

am.-

cidade certificada  $\sim$ 

p. A empresa deverá possuir equipe técnica de manutenção habilitada, nos termos da qualificação técnica para habilitação descrita neste Projeto Básico, a dar suporte à tecnologia ofertada (hardware e/ou software, conforme o caso), permitindo que os serviços sejam restaurados num prazo máximo de 72 horas a partir da paralisação, desde que os problemas não sejam causados pela rede do CONTRATANTE.

Secretaria de Administracão

e Finanças

- q. Deverá ser disponibilizado, pela CONTRATADA, telefone de suporte com chamada gratuita para o usuário, para abertura de chamados técnicos nos casos em que o monitoramento não identificar o problema ocorrido.
- Para os casos previstos no item acima, a CONTRATADA deverá disponibilizar numeração dos  $r_{\rm{c}}$ chamados para controle e informações à equipe técnica do CONTRATANTE nas situações de acompanhamento de problemas que dependam de interação das duas equipes, através de portal WEB.
- s. A CONTRATADA deverá possuir Rede Privada de Telecomunicações de forma a prover exclusividade no trâmite das informações disponibilizadas ou consultadas nas unidades de atendimento disponibilizadas.

### DA CONECTIVIDADE DOS TOTENS

- a. Os totens deverão ser conectados a uma rede "privada" do proponente, sendo permitida a interconexão através da Internet desde que haja utilização de tecnologias de VPN entre as unidades de atendimento e <sup>o</sup> site do proponente.
- (1)5 totens deverão ser conectados a uma rede "privada" do proponente, sendo permitida a interconexão através da Internet desde que haja utilização de tecnologias de VPN entre as unidades de atendimento e o site do propone A utilização dos serviços eletrônicos ofertados nas unidades de atendimento deverá ser da seguinte forma: A unidade de atendimento disponibilizará "link", acionado por botões na tela da unidade de atendimento construídos em qualquer tecnologia Web (html, flash, Java, etc.), permitindo ao usuário acessar os serviços do CONTRATANTE. Na tela disponibilizada depois de pressionado o "link" acima, deverá haver "menu" com a oferta de "todos" os serviços disponibilizados na unidade de atendimento em questão. Essa tela, para controle seguro e total por parte do CONTRATANTE, ficará hospedada na rede Interna do CONTRATANTE.
- Cada item do "menu" citado no item anterior direcionara <sup>o</sup> usuario para um xervigo cspccifico. Quando pressionado o item de serviço que o usuário deseja utilizar, deverá ser feito "request", na rede privada da CONTRATADA, para "validação" da origem e do pacote solicitado. Após autenticação e validação em banco de dados na rede da CONTRATADA, o "request" deverá ser direcionado para os servidores do CONTRATANTE que responderão à solicitação efetuada por meio da montagem da "página" na tela da unidade de atendimento que fez a requisição.
- d. O procedimento acima se repetirá para "todos" os serviços ofertados em cada unidade de atendimento a ser instalada pela CONTRATADA como parte do objeto da presente contratação.  $\Theta$

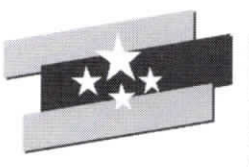

Secretaria de Administração e Financas

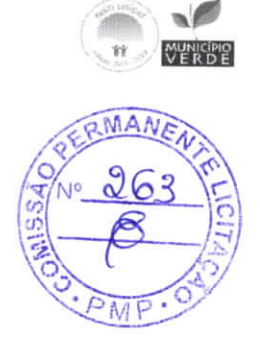

- e. Os "requests" e todo o tráfego de informação das unidades de atendimento para a rede da CONTRATADA e dessa para a rede do CONTRATANTE, caso sejam feitos pela Internet, deverão possuir estrutura de Firewall com proteção mínima Nível 3 de segurança a ser declarada pelo proponente e sem necessidade de abertura de portas de configuração no Firewall do CONTRATANTE, ou seja, deverão ser transparentes através do protocolo http na porta default (80). Os totens devem ser integrados a uma rede segura da licitante, INTRANET, onde os acessos às aplicações e serviços sejam criptografados.
- Para acesso à INTRANET ou INTERNET, as unidades de atendimento deverão utilizar linhas de f. comunicação de dados ADSL, modem 3 G ou IP dedicados, sendo todo o custo desta conectividade será de responsabilidade da contratada.
- g. Deverá permitir a navegação em TELA FULL SCREEN, sem acesso ao Browser (NAVEGADOR), não permitindo LINKS de fuga.
- h. Os acessos aos serviços deverão ser criptografados, devendo a chave criptográfica ser nova para cada novo acesso. A CONTRATADA deverá prover o gerenciamento On-Line dos totens, permitindo ações proativas de reparos ou abastecimento.
- i. A solução proposta deverá permitir a segmentação de conteúdo, de forma que cada totem, tenha acesso a diferentes serviços. A solução proposta também deverá permitir a atualização do conteúdo das telas de serviços dos totens, remotamente, sem ação direta nos mesmos.
- j. Os usuários destas unidades de atendimento não poderão ser constrangidos com informações de erros de software ("bugs"); toda e qualquer falha dos sistemas, deverão ser informadas ao usuário de forma lúdica e precisa, oferecendo ao usuário / segurado informações para novos procedimentos.
- k. O acesso à manutenção nestas unidades de atendimento deverá ser seguro e com criptografia para identificação do técnico que vai realizar a manutenção.

# **CONDICIONADOR DE ENERGIA**

a. Condicionador de energia elétrica da rede convencional de CA, que apresenta a característica especial de ter dois conjuntos de saídas, sendo o conjunto de saída principal, com capacidade suficiente para alimentar o computador e seus periféricos;

#### **MICROCOMPUTADOR**

Processador capaz de processar 64 bits por vez, com cache L2 de 256 Kb e operar com clock igual ou a. superior a 2GHZ e FSB de 800 MHz ou similar, com Cooler adequado ao perfil de temperatura recomendado pelo fabricante do processador;

> PREFEITURA MUNICIPAL DE PACATUBA Rua Cel. João Carlos, 345 - Centro CEP. 61.801-225 Pacatuba-CE

(g

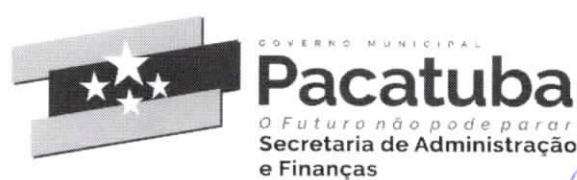

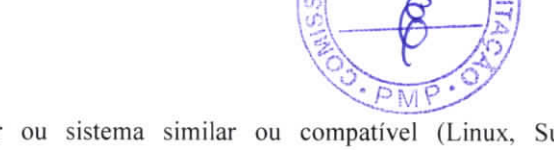

- b. Sistema operacional Windows 7 ou superior ou sistema similar ou compatível (Linux, Sun, semelhante), com monitoramento remoto da rede do proponente para intervenções no caso de manutenções externas.
- Placa mãe Padrão: micro ATX ou VIA;  $\mathbf{c}$ .
- Barramento: PCI 2.2:  $\mathbf{d}$
- e. Barramento de Sistema: Suporte a velocidades de 400/533/800 MHz;
- f. Barramento de Memória: Suporte a velocidades de 533/667 MHz;
- HD de 80 GB ou superior g.
- h. BIOS/Flash ROM: em Flash ROM de 2MB;
- i. Memória Padrão: mínimo de 2 GB instalados – permite expansão para até 4 GB;
- j. Porta de Comunicação USB: no mínimo de duas portas;
- k. Placa de Rede padrão Ethernet-autosense 10/100 Mbps, conector RJ;
- Fonte de alimentação com seleção de tensão (110/220V) automática e frequência de 20/60Hz, com  $\mathbf{L}$ disjuntor único com capacidade de corrente adequado à demanda total da unidade de atendimento que liga e desliga todos seus componentes ou chave liga/desliga com fusível.

#### **MONITOR**

- Monitor Modelo LCD (Liquid Crystal Display) colorido com matriz ativa TFT (Thin-Film Transistor)  $a_{\cdot}$ de 15" ou maior ou similar:
- b. Resolução: 1024x768 não-entrelaçado com 16 bits e 16.7 milhões de cores;
- Qualidade: deve atender às recomendações de proteção contra radiação e de gerenciamento de energia  $\mathbf{c}$ . EPA Energy Star;
- d. Deve atender aos padrões técnicos referentes ao ângulo de visão;
- Limpeza: permite limpeza com água, álcool isopropílico ou outros limpadores similares; e.
- f. Atende aos padrões técnicos referentes ao ângulo de visão.

#### **TECLADO**

- a. Características: Alfanumérico com 83 teclas e teclado PIN incorporado, com características de antivandalismo. Tipo QWERTY, padrão ABNT2.
- b. Material: teclas em plástico injetado de alta resistência. Inscrições: gravadas a laser ou por sistema de dupla injeção ou por aplicação de tinta automotiva em baixo relevo. O processo utilizado deve garantir que a inscrição não sofrerá perda em função do desgaste natural das teclas.

#### **ESFERA DESLIZANTE**

- Mouse do tipo Esfera Deslizante para movimentação de cursor na tela; a.
- Peso Aproximadamente 100 gramas (Poliéster); b.

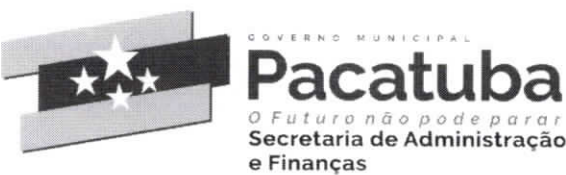

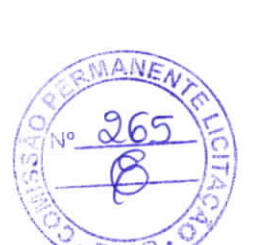

 $\omega$ 

Segurança: resistente a vandalismo, com sistema de proteção contra poeira e partículas;

# **TOTENS CONTENDO TABLETS**

- a. Serão Totens equipados com tabletes, com acesso a WI-FI com software embarcado, para realização de pesquisas de satisfação e gestão.
- b. Os totens deverão ser confeccionados em chapa adesivada com o logo da CONTRATANTE, com as seguintes dimensões: Altura mínima de 1,10, altura máxima de 1,40; Largura mínima 30cm, largura máxima de 40 cm; Profundidade mínima de 40cm e profundidade máxima 50cm;
- c. Deverá ter um dispositivo de travamento, com cadeado e o tablet deverá ter as seguintes configurações mínimas:
- d. Tela: 10,1 polegadas
- $e_{\cdot}$ Resolução: 2560 x 1600 pixels
- f. Conexão: wifi, 3g e 4g
- Carregador bivolt g.
- h. Bluetooth
- Câmera traseira: 8 megapixels; i.
- j. Câmera frontal: 2 megapixels;
- k. Capacidade de armazenamento: 16 GB
- Memória ram: 2048 MB ou superior:  $\mathbf{1}$ .
- m. Processador: ARM CORTEV A7 ou superior
- Velocidade do processador: 1300MHZ ou superior; n.
- Sistema operacional: Android 4.4 KITKAT ou superior; 0.
- p. Dimensões: Largura 243mm x Altura 171mm x Profundidade 7,4mm
- Peso: 469 g q.
- Slot para cartões micro SD r.

# ITEM 1.12 LICENÇA PORTAL WEB PARA SOFTWARE DE PESQUISA DE SATISFAÇÃO/ OUVIDORIA PARA SERVIÇOS DE SAÚDE (COBRADO MENSALMENTE)

Deverá ser disponibilizado software com a finalidade de coleta de informações relacionadas a experiência dos pacientes nas interações com os diversos serviços da Secretaria de Saúde; Deverá estar disponível em aplicativo para Android e para Desktop;

O aplicativo deve usar um banco de dados local para armazenamento dos dados da pesquisa O aplicativo deve funcionar quando estiver off-line;

O aplicativo deve ter uma página de configuração para determinar em qual unidade de saúde e setor está instalado o totem:

O aplicativo deve possuir uma chave de comunicação para garantir que os dados de pesquisa estejam sendo gerados a partir de unidade de saúde validada para a realização de pesquisas de satisfação; O sistema deve fazer uma validação do paciente que está respondendo a pesquisa;

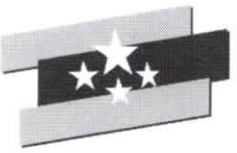

Pacatuba Secretaria de Administração e Financas

 $\sim$  $W^{\circ}$  alg  $\ddot{\phantom{0}}$ 

Uma cidade certificada \f

O sistema só deve autorizar a pesquisa para pacientes que tem um atendimento marcado ou realizado na data da pesquisa;

O sistema deve fazer uma integração através de WebService com o sistema de prontuário eletrônico buscando dados de agendamento e informações dos pacientes;

Sistema Web

-"

0 sistema deve ter uma URL disponi'vel para acesso na internet.

Deverá ser disponibilizada página WEB para gerenciamento dos totens e acompanhamento e visualização das pesquisas online.

Deverá ser disponibilizado Dashboards WEB para acompanhamento das pesquisas e visualização individual por unidade de saúde online.

Georreferenciamento dos totens ativos no Mapa por meio de página na WEB.

Painel com indicadores das pesquisas por unidade de saúde. Quantitativo geral de sugestões, quantitativo geral de opiniões, total de unidades com totem, nota de cada setor avaliado, nota geral da pesquisa.

Painel WEB com todos os totens ativos. Acompanhar em tempo real o status de comunicação do totem. Raio <sup>x</sup> da rede com totem online. ldentificar por cores os seguintes status: sem comunicação(off-line), carregando (quando o tablet estiver conectado na tomada), totem não realiza pesquisa há mais de 30 minutos, online e quando o totem estiver em manutenção. Deixar o totem piscando quando estiver mais de 24 horas sem comunicagao ou sem realizar pesquisas.

Controle de acesso por login <sup>e</sup> senha.

Controlar quais totem cada usuário pode visualizar dentro do sistema.

# ESTRUTURA DO SISTEMA.

- a. O sistema deve ser totalmente web para acesso em uma rede interna e externa.
- b. O sistema deve ser homologado para o Browser Google Chrome.
- c. O armazenamento dos dados deve ser em servidor cloud.
- d. Usar banco de dados PostgreSQL.

# ITEM 1.13 SOLUÇÃO WEB DE SERVIÇOS DE CONTROLE DE FLUXO PROCESSUAL DINÂMICO (COBRADO MENSALMENTE)

Solução de gestão de Processos com criação de fluxos de trabalho, dinâmica, gerenciável pelo próprio usuário para configuração de alertas de SLA, por e-mail ou push de mensagens em protocolo de conversas proprietária (chat). Esta ferramenta realizará o acompanhamento de tarefas, desde sua criação até a finalização das mesmas. Este sistema deverá permitir e realizar:

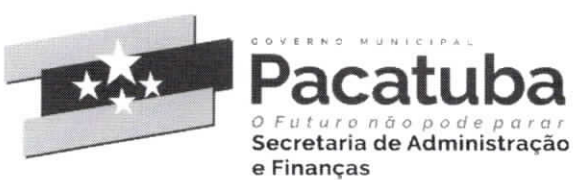

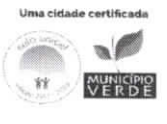

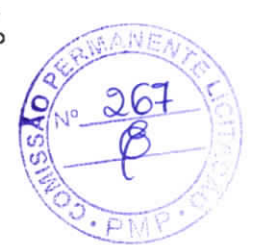

# **CADASTRO DE PROCESSO DE TRABALHO**

- Permite o usuário cadastrar um novo workflow ou alterar um já existente, informando os seguintes a. dados:
- b. Nome do processo;
- Processo habilitado (disponível para o usuário);  $\mathbb{C}.$
- d. Habilita envio de email/push de mensagem na mudança do fluxo;

# **INTEGRAÇÃO COM WEBSERVICE**

Módulo responsável em buscar informações de outros sistemas por webservice ao incluir um novo a. item no fluxo.

#### **CADASTRO DE ITEM DO FLUXO**

- Módulo responsável em cadastrar as etapas de um processo. Deverá possuir como obrigatório os a. seguintes campos:
- B. Nome do Item do Processo Percentual de conclusão ao passar por esse item;
- Permitir o usuário manter o processo em tratamento nesse item;  $c_{-}$
- d. Informar quais os próximos fluxos que o processo pode tramitar dentro da ferramenta;
- > Cadastrar o supervisor responsável pela etapa do processo
- Informar os usuários participantes desta etapa do processo  $\triangleright$
- Cadastro dos campos do Item Processo  $\triangleright$
- Módulo responsável em cadastrar o formulário de dados de cada etapa do workflow possuindo como  $\triangleright$ campos necessários:
- Nome do campo no formulário; a.
- b. Alinhamento do Campo;
- Campo obrigatório;  $\mathbf{c}$ .
- Alerta de obrigatoriedade; d.
- Tipo do Campo (texto, lista, marcação múltipla, arquivo); e.
- Campo de filtro para o próximo fluxo; f.
- Valor padrão; g.
- Associação de campos; h.
- Largura do campo; i.

 $\emptyset$ 

PREFEITURA MUNICIPAL DE PACATUBA Rua Cel. João Carlos, 345 - Centro CEP. 61.801-225 Pacatuba-CE

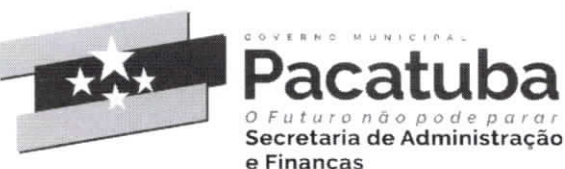

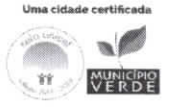

O)

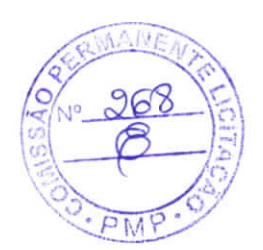

- Máscara pré-definida; j.
- k. Permitir máscara expressão regular;
- $\mathbf{1}$ . Quantidade de caracteres de cada campo;

# MÓDULO DE EXECUÇÃO

- a. Módulo onde o usuário possa executar os processos cadastrados no sistema. Este módulo deverá possuir as seguintes características:
- b. Exibir somente os fluxos que o usuário tem acesso (hierarquia);
- c. Listar todos os itens do processo que o usuário tem acesso de cada fluxo;
- d. Permite o usuário cadastrar as informações de cada formulário criado em cada fluxo;
- e. Permite a tramitação do processo para os fluxos pré configurados;

# MÓDULO DE CRIAÇÃO DE RELATÓRIOS

- Permite a criação de relatórios para cada processo previamente criado; a.
- b. Usuário cria um relatório informando o seu nome e a consulta que será executada no processamento dos dados:
- Permite a criação da tela de filtros dinamicamente, criando campos dos tipos:  $\triangleright$
- Texto; a.
- b. Seleção simples;
- c. Múltipla seleção;
- Tela para extração do relatório em formato csv com base na tela de filtros criado pelos ⋗ administradores do workflow.

#### DETALHAMENTO WORKFLOW DINÂMICO

- Apresentação e usabilidade do sistema.  $\blacktriangleright$
- a. O resultado final do sistema montado deve ficar em uma URL para acesso na internet.
- b. Todo acesso ao sistema deve ser monitorado e controlado por login e senha.
- > Criação e manutenção dos processos e suas etapas.
- Criar diversos processos. a.
- b. Possibilidade de habilitar e desabilitar uma etapa do processo.
- c. Permitir ordenar uma etapa do processo.
- d. Permitir o seu percentual de conclusão.
- Determinar o seu SLA em minutos. e.
- Criar etapas do processo de maneira dinâmica. f.

PREFEITURA MUNICIPAL DE PACATUBA Rua Cel. João Carlos, 345 - Centro CEP. 61.801-225 Pacatuba-CE

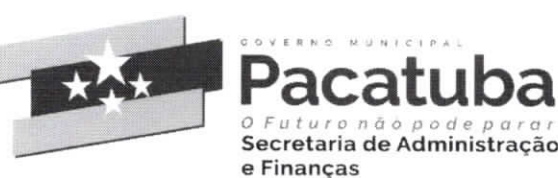

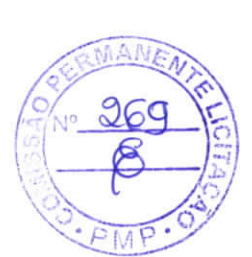

- Permitir manter o processo em andamento ou tratamento.  $\mathfrak{g}$ .
- h. Determinar qual o próximo fluxo associado a essa etapa.
- i. Habilitar o envio de email.
- j. Poder alterar o título das etapas a qualquer momento com permissão de usuário administrativo.
- k. Incluir ou excluir a qualquer momento uma etapa de um processo já criado.
- Associar uma etapa a uma pesquisa(checklist) no sistema. l.

# **CONTROLE DE FLUXO DOS PROCESSOS.**

- Determinar e controlar como uma solicitação terá seu início e fim dentro do sistema. a.
- Parametrizar respostas para determinar qual será a próxima etapa a ser seguida de acordo com uma b. resposta do usuário.
- c. Poder encerrar um processo na primeira etapa caso não seja validado os dados.
- d. De acordo com os valores dos campos escolhidos o sistema filtra a próxima etapa do fluxo do processo.
- Controle de acesso e visualização por nível de Hierarquia de usuários. ⋗
- Todo supervisor ou gestor deve gerir todos os processos atribuídos ao mesmo e controle de todas a. etapas.
- b. Determinar por grupo ou usuários que poderão interagir ou visualizar determinada etapa do processo.
- Determinar quais processos um usuário pode acessar ou visualizar. c.

# CRIAÇÃO DE CAMPOS E ORDENAÇÃO.

- Os campos podem conter valores pré-fixados. a.
- Os campos podem possuir valores padrões.  $b.$
- Os campos podem ser populados com base em consulta via banco de dados.  $\mathbf{c}$ .
- d. Os campos podem influenciar na montagem dos demais campos no formulário
- e. Criar indeterminado campos e tipos em uma etapa.
- Incluir ou excluir diferentes campos em uma etapa de um processo já criado. f.
- Criar campos do tipo: TextBox, DropDownList, RadioButtonList, CheckBoxList e UpLoad. g.
- h. O usuário pode usar máscaras já existentes no sistema ou definir um novo modelo usando expressão regular.
- i. Determinar campos obrigatórios de preenchimento.
- Definir: o tamanho, altura, largura e quantidade máxima de caracteres. j.

PREFEITURA MUNICIPAL DE PACATUBA Rua Cel. João Carlos, 345 - Centro CEP. 61.801-225 Pacatuba-CE

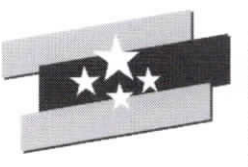

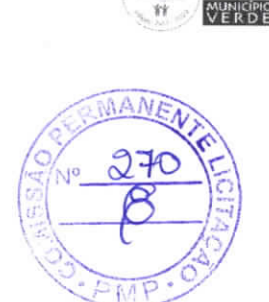

k. Campos do tipo upload permitir o usuário anexar: fotos, áudios, vídeos, documentos e planilhas.

e Financas

Secretaria de Administração

# NOTIFICAÇÕES, SLA E ACOMPANHAMENTO DE PROCESSOS.

- a. Criar modelos de mensagem usando os campos disponível nos formulários.
- b. Permitir aviso de novas tarefas através de notificações por e-mail, aplicativo e SMS.
- c. Dashboards com histórico de atendimento e status de cada processo.
- d. Permitir criar diferentes tipos de SLA de atendimento.
- e. Disparar alertas (por e-mail, aplicativo e SMS.) de SLA vencido ou perto de vencer para os gestores ou dono do processo.
- f. Escalonar os processos se o tempo de SLA estourar.

# PDA DISPOSITIVO MOBILE COM APLICATIVO.

- a. Aplicativo mobile para criação de Check List.
- b. Através de uma ferramenta e configuração por parâmetros web é capaz de criar checklist para ser usado em dispositivo mobile(android).
- c. Disparar processos automáticos quando o app identificar alguma inconsistência realizada em checklist.
- d. Acompanhamento dos processos disparados pelo PDA no dispositivo mobile através de um app.
- e. Permitir coletar dados do tipo: vídeo, foto, áudio e texto.
- PDA deve permitir realizar as operações quando estiver off-line. f.

# ITEM 1.14 SOLUÇÃO PORTAL WEB PARA ACOMPANHAMENTO, CONTROLE ESTOQUE DE MEDICAMENTOS E INSUMOS PARA UNIDADES DE SAÚDE (COBRADO MENSALMENTE)

O sistema deverá ser baseado em framework para que permita o gerenciamento dos processos de trabalho relacionados ao recebimento, acondicionamento e distribuição de insumos relacionados a saúde:

A ferramenta deverá conseguir gerenciar produtos gerais, Medicamentos, Materiais Médico Hospitalares e Imunobiológicos apresentando ferramentas específicas de controle de armazenamento para cada tipo de produto;

O sistema deverá ser auto gerenciável ao ponto do próprio usuário, com as devidas autorizações organizadas em perfis de utilização, possa gerir a organização dos estoques;

PARAMETRIZAÇÕES - O sistema pode ser parametrizado de acordo com as necessidades da

secretaria; O sistema deverá ter múltiplos módulos, abaixo descritos:

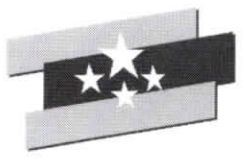

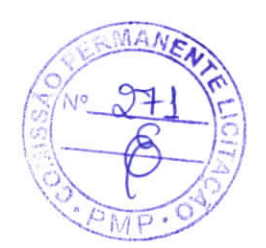

### **CADASTRO DOS PROFISSIONAIS**

a. Deverá possibilitar o cadastro de profissionais com informações pessoais gerias, CNS, endereço, contato telefônico e e-mail e perfil de utilização do sistema;

e Financas

Secretaria de Administração

#### **Cadastro de Produtos**

- a. Deverá permitir o cadastro de produtos contendo dados de descrição do item e "apelido" (segundo nome) sendo este dado levado em consideração em todas as pesquisas de produtos;
- b. Prazo de alerta de validade para cada item gerando reports para os gestores quando algum item estiver próximo da data de vencimento;
- c. Condição especial de acondicionamento, com regramento específico para cada tipo de necessidade;
- d. Permitir cadastro de mais um código barra vinculado ao um mesmo produto;
- e. Permitir flag se o produto está contido na portaria 344 da Anvisa, possibilitando assim o fornecimento de relatórios específicos para medicamentos controlados;
- f. Permitir cadastro de descrição técnica do produto permitindo a geração de relatórios próprios para processos de compra (descrição padrão para licitação, por exemplo);
- g. Campo para cadastro de classificação XYZ de criticidade do produto considerando o tipo de produto.
- h. sistema deverá permitir o endereçamento dos produtos de acordo com a organização interna de cada estoque;

### **CADASTRO DE ESTOQUES**

- a. O sistema deverá permitir o usuário de cadastrar novos estoques com as seguintes especificidades: apontamento de estoque de reposição, seleção de usuários com permissão de acesso e cadastro de setores a serem atendidos;
- b. Possibilitar que as configurações dos estoques resultem na representação do mapa de interações entre os estoques e os setores;

#### **CADASTRO DE FORNECEDORES**

- a. O sistema deverá fornecer tela de cadastro de fornecedores com campos básicos como: CNPJ/CPF, Nome Fantasia, Contato e Endereço;
- b. Este cadastro deverá alimentar as telas de movimentação do estoque com clientes externos ou entradas de produtos.

### **ENTRADA DE PRODUTOS**

a. O sistema deverá fornecer tela específica para entrada de itens para cada tipo de entrada:

PREFEITURA MUNICIPAL DE PACATUBA Rua Cel. João Carlos, 345 - Centro CEP. 61.801-225 Pacatuba-CE

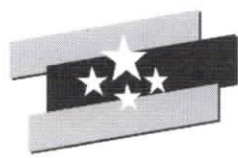

b. A tela de Entrada por compra deverá apresentar campos que possibilitem registrar de modo eficiente a entrada e possibilitar o rastreamento. Campos obrigatórios: Número da Nota Fiscal, Fornecedor, Data de Emissão da Nota, Valor total, Número do processo de Compra/Empenho/Ordem de serviço;

e Finanças

Secretaria de Administração

E

- c. Possibilitar a importação de notas fiscais eletrônico com o preenchimento automático de dados (arquivo XML);
- d. Como medida de consistência interna do registro de entrada de cada nota fiscal o somatório dos valores subtotais de cada produto deverá coincidir com o valor total da Nota Fiscal da entrada;
- e. Somente itens pré-cadastrados poderão ser registrados em uma entrada. Caso o produto de um dado fabricante esteja sendo registrado pela primeira vez o seu código de barras deverá ser cadastrado ou o sistema gerará etiqueta com código de barras próprio seguindo o padrão definido pela contratante;
- f. Os campos de cadastro dos produtos deverão possuir máscaras que facilitem a digitação das informações, como data, dados monetários;
- g. A tela de Entrada por Doação deverá ter como campos obrigatórios: Campo para registro do número da Nota Fiscal de Remessa ou documento similar, Fornecedor, Data de emissão do documento de remessa e Valor total;

### SAÍDAS DE PRODUTOS

- a. O sistema deverá permitir o registro de tipos de saídas de produtos específicos como: Consumo individual, Consumo Coletivo, saída por avaria ou perda e saída por transferência;
- b. A tela de registro das saídas por Consumo Individual deverá estar compatível com a dispensação de medicações de alto custo ou do Componente Especializado da Assistência Farmacêutica do Ministério da Saúde, portanto terá que conter os seguintes campos:
- $C<sub>x</sub>$ Identificação do usuário pelo Cartão Nacional de Saúde;
- Registro do médico prescritor com o número do conselho de classe e nome completo; d.
- Unidade de saúde de vinculação com o CNES; e.
- Data da prescrição; f.
- Para os pacientes em internamento hospitalar o sistema deverá auto carregar os campos de clínica,  $g<sub>z</sub>$ enfermaria e leito de internação;
- h. O sistema deverá apontar o lote com validade mais próxima para que o usuário possa fazer a busca no estoque físico;
- A tela de Saída Coletiva deverá registar o estoque que será debitado e o setor para o qual a produto será i. dispensado;
- j. A tela de registro das Saídas por perda, avaria ou vencimento deverá conter um campo obrigatório de justificativa e gerar um novo login de confirmação desta ação dentro do sistema;
- k. O sistema deverá permitir movimentações do tipo transferências entre os estoques;

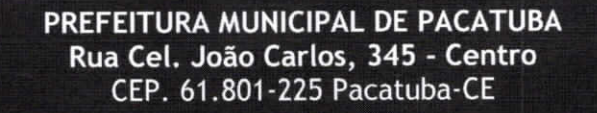

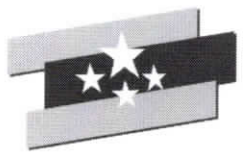

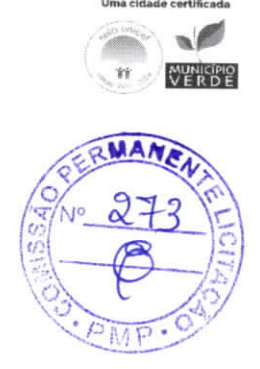

l. O cadastro de uma transferência deverá conter os seguintes campos básicos: estoque de origem, estoque de destino, busca de produtos que comporão esta movimentação;

e Finanças

Secretaria de Administração

- m. O sistema deverá permitir que uma transferência só será finalizada, efetiva movimentação dos produtos dentro do sistema, quando o estoque de origem autorizar a movimentação (nesta oportunidade o usuário checou os produtos enviados e avaliza a entrada por transferência em seu estoque);
- n. O cadastro inicial de qualquer saída do estoque deve gerar um documento de espelho de dispensação com os dados da movimentação e o endereçamento do produto para facilitar a busca no estoque;

### **INVENTÁRIO**

- a. O sistema deverá permitir a entrada por inventário (carga inicial de produtos no sistema) manualmente ou por ferramenta informatizada de importação de dados em massa;
- b. O sistema deverá fornecer ferramenta de ajuste de inventário que permita a correção a qualquer momento as quantidades, lotes e valores unitários dos produtos. Estas movimentações deverão ser transparentes nos relatórios gerenciais com armazenamento de log de operação registrando-se usuários, datas e horários das operações;
- c. Visando garantir a consistência da operação de inventário o sistema deverá bloquear operações de entrada e saída do produto enquanto ele estiver sendo inventariado em um estoque;

# **RELATÓRIOS GERENCIAIS**

- a. O sistema deverá fornecer relatório de Posição de Estoque que apresente de modo sintético (somente os produtos) ou analítico mostrando a quantidade de cada lote, valor unitário e totais por produto, por tipo de produto ou a totalidade do estoque. Este relatório deverá ser exportado em PDF em formato de relatório e em excel;
- b. O sistema deverá entregar Relatório de Consumo Médio ao selecionar-se um período de análise mostrando-se o estoque atual, consumo médio e projeção em dias cobertura de estoque ou possíveis rupturas. Neste relatório dever-se-á apresentar a curva ABC de consumo dos produtos Este relatório deverá ser exportado em PDF em formato de relatório e em excel;
- c. O sistema deverá possuir tela específica de parametrização dos percentuais de categorização da curva ABC:
- d. Relatório de Consumo por Setor deverá ser disponibilizado ao selecionar-se um estoque específico e o período de escolha da análise. Este relatório deverá ser exportado em PDF em formato de relatório e em excel:
- e. Relatório de Extrato do Produto deverá ser entregue ao selecionar-se qualquer produto cadastrado e listado todas as movimentações registradas para aquele produto com informação de data, hora, usuário responsável, tipo de movimentação, saldos de produto após cada operação e saldo atual ao final da lista;

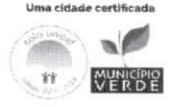

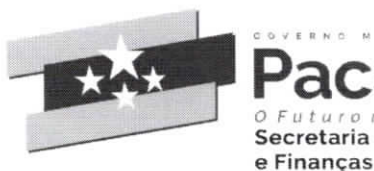

- Este relatório deverá ser exportado em PDF em formato de relatório e em excel; f.
- g. Dash Board Gráficos dinâmicos que mostram de uma forma geral os dados consolidados em forma de cubo podendo ser parametrizado com os dados que o cliente preferir

Secretaria de Administração

h. Modulo PPT- Possibilita a extração de apresentações em POWER POINT do estoque.

### **MÓDULO GESTOR**

- a. A contratada deverá disponibilizar aplicativo para Android e IOS que permita a visualização de posição de estoque em tempo real, relatórios de produtos vencidos e a vencer contendo informações financeiras;
- b. O aplicativo deverá permitir o contato com os gestores dos estoques por meio de simples click em botão específico dando a opção de envio de SMS, via WhatsApp ou ligação telefônica;
- c. Deverá ser disponibilizado relatórios de alerta críticos (ruptura de estoque, ruptura a menos de 7dias e estoque zerado de itens com classificação Z de criticidade para a operação em saúde). Poderá ser parametrizado o envio de mensagens de alerta (SMS, e-mail ou por Push);
- d. O sistema deverá fornecer informação da posição de estoque consolidando todos os estoques para que facilite o remanejamento de produtos entre os estoques;

e.

# ITEM 1.15 MONITORAMENTO DE INFRAESTRUTURA DE REDE E APLICAÇÕES POR UNIDADES DE SAÚDE (COBRADO MENSALMENTE)

Solução deverá monitorar parâmetros de equipamentos de rede de computadores e saúde e integridade de servidores

Deverá possuir um mecanismo de notificação flexível que permita aos usuários configurarem alerta de e-mail, ou mecanismos de mensagens instantâneas, baseado em praticamente qualquer evento, permitindo uma rápida reação para problemas em servidores

Todos os relatórios e estatísticas, bem como os parâmetros de configuração, deverão ser acessados

através de uma ferramenta Web que será o front-end. do produto. Esta ferramenta web deverá assegurar que o status da rede e da saúde dos servidores e outros ativos de rede possam ser avaliados a partir de qualquer localização

#### Caraterísticas técnicas mínimas

- Interface de gerenciamento com tecnologia web;  $a$ .
- b. Suportar conexões seguras via SSL;
- c. Dispositivo de descoberta automática de ativos de rede;
- d. Gerenciamento e acesso centralizado das informações;
- Monitoramento distribuído com administração centralizada via web; e.

 $\circ$ 

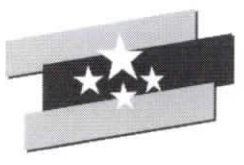

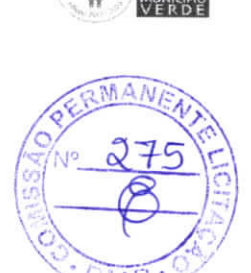

 $\circledcirc$ 

- f. Monitoramento em tempo real;
- Monitoramento de alertas para disponibilidade, integridade, entre outros; g.
- h. Possuir agente nativos de alto desempenho para sistema operacional Linux, Unix e Windows;

Secretaria de Administração

e Financas

- i. Agentes para plataformas 32 e 64 bits;
- j. Monitoramento sem agente;
- k. Suportar IPv6;
- 1. Monitoramento de páginas web;
- m. Monitoramento a nível de negócios;
- Monitoramento SLA; n.
- Alertas via e-mail, SMS, mensagem instantânea e via script configurado;  $\overline{O}$ .
- Suporte para pesquisa e mecanismos de trapping; p.
- Suporte ao protocolo SNMP; q.
- r. Suporte aos bancos de dados: MySQL, PostgreSQL, Oracle e SQLite;
- Suporte a Triggers; S.
- Relatórios em tempo real de SLA's; t.
- Geração de gráfico em tempo real; u.
- Navegação pelos gráficos em linha de tempo; V.
- w. Geração de mapas de rede;
- Geração de telas personalizadas dos itens monitorados; X.
- Modelos pré-configurados de hosts; V.
- Acesso rápido aos problemas encontrados e estatísticas; Z.
- aa. Autenticação segura por usuário;
- bb. Autenticação segura por LDAP (Active directory);
- cc. Execução de comandos remotos;
- dd. Permissões de usuário flexíveis;
- ee. Visão de alto nível (negócios) dos recursos monitorados;
- ff. Log de auditoria;
- gg. Facilidade de integração com sistemas de terceiros;
- hh. Possibilidade de Criação de mapas e dashboards customizáveis, conforme necessidade do cliente;

#### ITEM 1.16 SUPORTE 8 HORAS, 5 DIAS POR SEMANA (8X5) (COBRADO MENSALMENTE)

A contratada devera disponibilizar suporte de 8 horas por dia, 5 dias por semana (8x5), com profissionais qualificados para realizar esta tarefa, através de acesso remoto continuo, para os

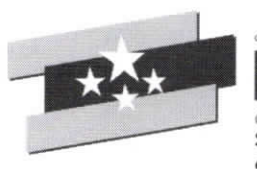

Pacatuba Secretaria de Administração e Financas

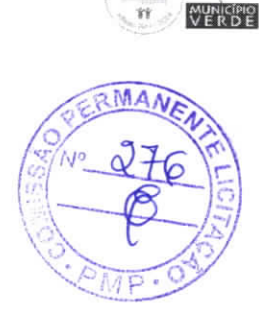

Uma cidade certificada  $\sqrt{2}$ 

profissionais de saúde do município, para que os mesmos possam utilizar o sistema integrado de gestéo de sadde informatizado, sem prejuizo, no que se refere ao acesso do sistema.

# ITEM 1.17 SUPORTE 24 HORAS, 7 DIAS POR SEMANA (24x7) (COBRADO MENSALMENTE)

A contratada devera disponibilizar suporte de 24 horas por die, 7 dias por semana (24x7), com profissionais qualificados para realizar esta tarefa, através de acesso remoto continuo, para os profissionais de saúde do município, para que os mesmos possam utilizar o sistema integrado de gestão de saúde informatizado, sem prejuízo, no que se refere ao acesso do sistema.

# ITEM 1.18 PAINEL ELETRONICO DE CHAMADAS (COBRADO MENSALMENTE)

O Painel Eletrônico permite a chamada do paciente através de monitores dispostos na recepção, triagem ou atendimento de consultas.

Com o acompanhamento das senhas, os pacientes são facilmente direcionados a sua consulta.

Enquanto aguardam o atendimento, os pacientes podem acompanhar a programação configurada com vídeos e imagens.

# PAINEL DE ATENDIMENTO:

- A. Chamada eletrônica dos pacientes em atendimento;
- B. Configurar se <sup>05</sup> processos de atendimento serao controlados <sup>e</sup> utilizados pelo painel de atendimento e chamada;
- C. Chamada do paciente em tela cheia;
- D. Chamada com som e com a leitura da senha ou do nome do paciente e local de atendimento;
- E. Chamada do paciente com a visualização da foto;
- F. Dispõe de recurso multimídia nos painéis de atendimento do paciente como vídeos, apresentações ou outros tipos;
- G. Informa prioridade por pacientes.

 $\infty$